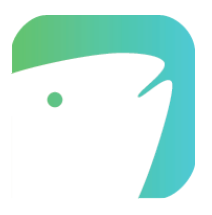

## **Ictio Data Access Overview Bulk data upload & Download Updated January 2019**

1. Open data access is at the core of our philosophy at Ictio. When you use the mobile app or the bulk data upload tool, you are contributing to a collective database with the goal of providing credible information on the distribution, occurrence, and abundance of fish to a broad array of potential data users. Note that Ictio is a pilot project and these terms can change at any point.

2. **Uploading data**: You can load data using the upload tool or the [Ictio](http://ictio.org/) App. In either case, this data will be posted online for public access and shared with conservation and research partners. Please see "Data Access" below.

3. **Ictio [Privacy](http://www.birds.cornell.edu/Page.aspx?pid=1635) Policy.** This document presents how Cornell Lab of Ornithology collects, uses, and shares information collected through our Services, which include eBird, Ictio, among others (see the Privacy Policy for more information).

4. **Data access:** We currently plan to make Ictio data available in three forms, but this may change based on feedback from the Ictio community. Anyone using Ictio datasets must agree to the Ictio Data [terms](https://docs.google.com/document/d/1UoaGeRmHe4L4ykDPDcvjb60ISRdy87BzxzBPt-10_1U/edit?ts=5bce062c) of use.

a. The Basic Dataset will be posted online at [www.ictio.org](http://www.ictio.org/) and will be updated quarterly (open access). This dataset will include all observation data and comments, and will include the watershed where it was collected scaled to Basin Level 4. However, this dataset will not include precise locations, Name, Last Name or email address. In this way the data will remain anonymous.

b. An Extended Dataset will be available for Ictio research and conservation partners who are responsible for the custody of the data. This dataset will include the precise locations for data collection, User ID, but no Name, Last Name or email address.

c. You can always request a complete copy of your own data by emailing ictio@cornell.edu from the same email and User ID that is connected to your Ictio account.

4. eBird Media Licensing [Agreement](https://help.ebird.org/customer/en/portal/articles/2159591-ebird-media-licensing-agreement?__hstc=161696355.0cf563606e2400d9c59e15bbd5c01232.1537744094159.1540391814974.1540397328880.8&__hssc=161696355.1.1540397328880&__hsfp=3124241544#_ga=2.226611476.865209415.1540237922-1747585714.1537744094). The agreement must be accepted in order to add images using Ictio. *Note that Ictio does not have this option at this point.*

5. Ictio Data [terms](https://docs.google.com/document/d/1UoaGeRmHe4L4ykDPDcvjb60ISRdy87BzxzBPt-10_1U/edit?ts=5bce062c) of use: This agreements presents the terms users agree to when they use the Ictio dataset.

6. How to cite Ictio Data:

*Use the following format to cite raw Ictio data:*

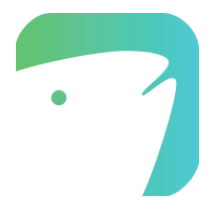

Ictio Basic Dataset. Version: EBD\_relMay-2017. Proyecto Ciencia Ciudadana para la Amazonía and/y Cornell Lab of Ornithology, May 2017. URL: www.ictio.org

*Use the following format if citing data from an individual checklist:*

Leite, G. 2017. Ictio Checklist. Ictio: An online database of Amazon fish distribution and abundance [web application]. Available: http://www.ictio.org. (Accessed: Date [e.g., December 9, 2017]).

In the above example, "Leite, G" is the name of the observer, and should be replaced with the name of the observer in the checklist being cited.